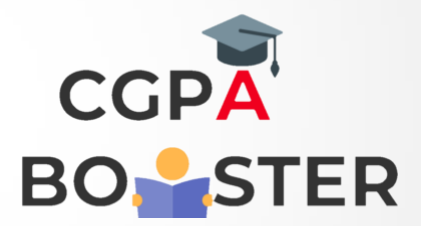

## Solution Code

```
#include<iostream>
Using namespace std;
```

```
Int main()
{
```
 **Int I,n,table=1;**

```
 Cout<<"Enter any positive number :: ";
 Cin>>n;
```

```
 Cout<<"\nMultiplication Table of a given number [ "<<n<<" ] :: \n\n";
 For(i=1;i<=10;i++)
 {
   Table=n*I;
   Cout<<"\t"<<n<<" * "<<i<<" = "<<table<<"\n\n";
 }
```

```
 Return 0;
```
**}**

```
Coding Lab – CGPA Booster
```